#### The Chronicles of GNU/Linux

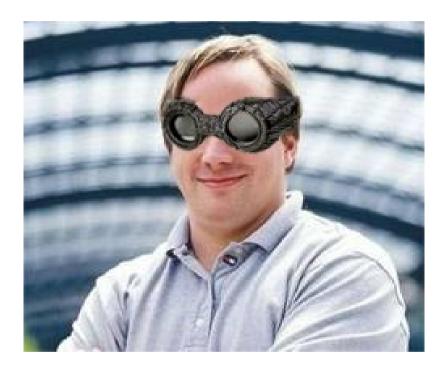

#### Tom Ryder tom@sanctum.geek.nz https://sanctum.geek.nz/

# The saga so far... (1/3)

- Unix is being refined, and hackers love it!
  - It's **simple!**
  - It's portable!
  - It's **documented!** (*never* underestimate this one)
  - It has C!
  - It's free for ev ... oh wait.
- Well, this sucks. Maybe we can get a free Unix again somehow?

## The saga so far... (2/3)

- **BSD**, based on University of California's extensive modifications to Unix, initially looks hopeful, but gets slapped down with a lawsuit from AT&T.
- Looks like Ma Bell isn't letting her baby go without a fight...

# The saga so far... (3/3)

- Richard Stallman's GNU (GNU's Not Unix) system is designed to be a free (libre) Unix, and its tools are already proving popular on other systems:
  - GNU libc
  - GNU Compiler Collection
  - GNU Bourne-Again Shell
- It's looking more and more like a complete system, the more the Free Software Foundation work on it.

## So close, and yet so far

- There are a few things every **self-hosted**, **selfrespecting Unix** is going to need.
- Stallman started by himself, with the software he'd already written (Emacs), and recruited others to *completely remake* all of these things.
- By 1990, the GNU project had *all of them...* except one.
  - This single "missing piece" shaped computing history.

## Free Unix checklist (1/6)

- You're gonna need a **text editor**:
  - To write programs and documents on the system.
  - To configure the system itself.

Jone! (1985): GNU Emacs

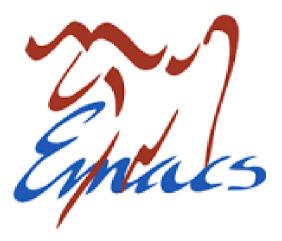

(If you didn't like Emacs, you were a bit stuck... Bram Moolenaar wouldn't make Vim until 1991.)

# Free Unix checklist (2/6)

- You're gonna need a compiler for the C programming language:
  - To translate C statements like i++ to assembly like incw %ax, and then into binary objects and programs.
  - To preprocess, compile, assemble, and link.
  - ✓ Done! (1987): The GNU C Compiler

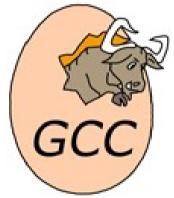

(Huge deal all by itself: suddenly, you could code in C without having to buy a proprietary compiler!)

# Free Unix checklist (3/6)

- You're gonna need an implementation of the standard library for C:
  - Defining crucial functions like malloc(3) and printf(3).

Jone! (1987): glibc

(Works great with GCC!)

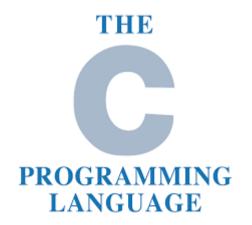

## Free Unix checklist (4/6)

- You're gonna need the rest of the **Unix userland tools**:
  - ls, bc, dc, diff, grep, comm, awk, cmp, sed, sort, tr, more, m4, rm, cp, ln, pr, fmt, ed, mv...

✓ Done! GNU coreutils (fileutils, shellutils, textutils),
GNU grep, gawk, gsed...

Whew! This reimplementing the entirety of Unix thing is a lot of work...

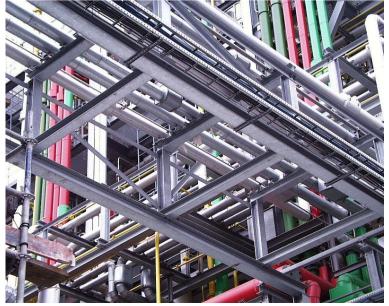

## Free Unix checklist (5/6)

- You're gonna need **a command-line shell**:
  - To allow users an interface to the system.
  - To use all those fancy Unix tools you just implemented.
  - \$ grep foo < in | sort -k1,2 | uniq > out
  - ✓ Done! (1989): GNU Bourne-Again Shell (bash)

(Yes, Bash predates Linux!)

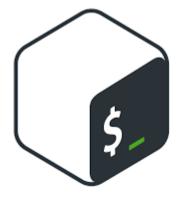

# Free Unix checklist (6/6)

- You're gonna need **a kernel**:
  - To translate system calls from programs into actual activity on the computer hardware.
  - To manage the system's **memory** and other resources.
- GNU's kernel is called the **GNU/HURD**, with development begun in 1990.
- And its first stable release was in...
  - ...umm
  - ...uhh

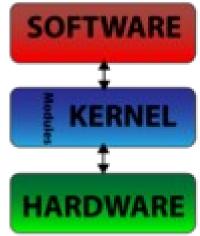

## Nobody is immune

- The GNU/HURD kernel has been in development hell for nearly 30 years.
- There are usable experimental implementations, but it's still not finished.
- And so the GNU system remained incomplete, until...

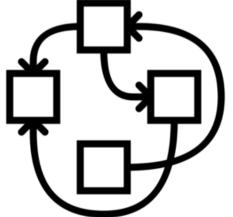

#### "Just a hobby"

From: torv...@klaava.Helsinki.FI (Linus Benedict Torvalds) Newsgroups: comp.os.minix Subject: What would you like to see most in minix? Date: 25 Aug 91 20:57:08 GMT Organization: University of Helsinki

Hello everybody out there using minix -

I'm doing a (free) operating system (just a hobby, won't be big and professional like gnu) for 386(486) AT clones. This has been brewing since april, and is starting to get ready. I'd like any feedback on things people like/dislike in minix, as my OS resembles it somewhat...

## The mother of invention

- Linus Torvalds hacked on Andrew Tanenbaum's **MINIX**, a 16-bit operating system used as an educational tool.
- He was frustrated by the absence of a free kernel for the 386, and moved to fill that void.
  - If 386BSD or the GNU/HURD had been workable, he says he would have used them.
- Like any good hacker, finding nothing to fit his needs, he **made his own**.

# An early entangling

GNU and Linux have been intertwined right from the beginning.

- The kernel was developed on MINIX, but compiled using the **GNU C Compiler**.
- Linus saw fit to make **GNU Bash** and the **GNU C Compiler** work on his new system as a priority.
- Early releases of Linux **bundled** GNU tools.
- It was a perfect fit *technically*, right from the start...

#### Trouble in paradise

...but not *ideologically*.

- For **Torvalds**, freedom was a means to *practical* ends: better software, a better community, and less artificial roadblocks to development. Linux was **Open Source.**
- For **Stallman**, freedom was the *goal in itself*: the source being open for anyone to read was just a necessary precondition, not the point in itself. GNU was **Free Software**.

# What's in a name? (1/3)

- People couldn't even agree on what the complete new system was *called*.
- Most people called it just "Linux", much to Stallman's despair:
  - What about all that effort the Free Software Foundation went to?
  - Why was the whole operating system named after the kernel?
  - What if people missed the ideology and ideas behind GNU?

# What's in a name? (2/3)

- Richard Stallman and the Free Software Foundation would like you to call it GNU/Linux, or GNU+Linux.
- **Debian <u>GNU/Linux</u>** agrees. So does your presenter, but that battle has been lost, because...
- Red Hat Linux, SUSE Linux, Arch Linux, Void Linux, and most other Linux distributions and vendors *don't*.

## What's in a name? (3/3)

• Linus himself conceded this gap very early on, in the release notes for Linux v0.1:

"Sadly, a kernel by itself gets you nowhere. To get a working system you need a shell, compilers, a library etc. These are separate parts and may be under a stricter (or even looser) copyright. Most of the tools used with linux are GNU software and are under the GNU copyleft."

#### 1991: First release

- A simple "not for commercial distribution" license, uploaded to Finnish university servers.
- Initially called "Freax", but the administrator renamed the directory to "Linux".
  - Linus thought that name was too egotistical at first.
  - Yes, you read that right.

#### 1992: GPL release

- The first few versions released under the **GNU Public License** are created.
- The GPL preserves the **Four Freedoms**:
  - Freedom 0: Run the program in any way for any reason.
  - Freedom 1: Study and modify the program.
  - Freedom 2: Share copies of the program.
  - Freedom 3: Share *modifications* to the program.
- Linus later said that making the kernel GPL was "one of the best things I ever did".

#### 1993: Development and distribution

- Only two years into the kernel's existence, more than 100 developers work on it during that year.
- **Slackware Linux** is released...the oldest distribution still active today.
- **Debian GNU/Linux** is released...the largest "community" distribution today.

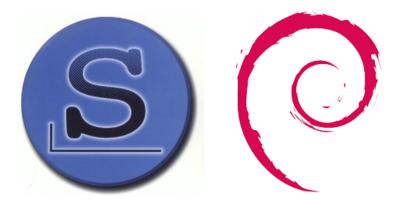

## 1994: Version 1.0

- All components of the kernel are now "mature", in Linus' reckoning.
- Red Hat Linux and SUSE Linux make their first public releases; commercially supported Linux becomes a reality in the following few years.

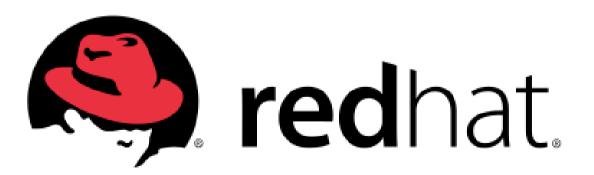

# 1996 (1/2): Multi-processing

- Version 2.0 of the kernel includes support for SMP, or symmetric multiprocessing.
- The kernel could now make proper use of systems with multiple CPUs.

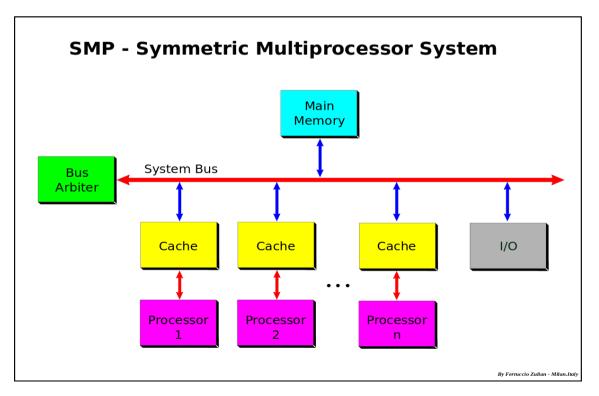

## 1996 (2/2): Tux

- **Tux the Penguin** was chosen as the kernel's mascot.
- His name is short for "Torvalds' Unix".

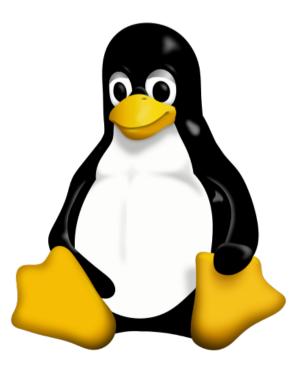

#### 1998: Industry acceptance

- **IBM, Compaq,** and **Oracle** all announce support for Linux for their products.
- Development on **KDE** begins.
- The Cathedral and the Bazaar by Eric S. Raymond is published.

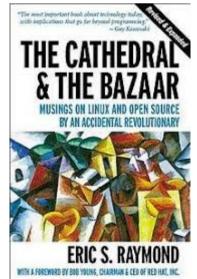

#### 1999: The DE Wars Begin

- Development begins on **GNOME**.
  - **KDE** still depended on proprietary Qt.

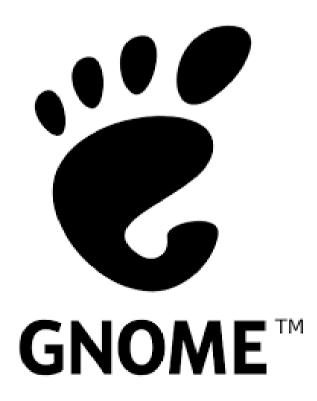

#### 2004: Our new overlords

- **Ubuntu** is released, commercially backed by **Canonical**, and based on Debian GNU/Linux.
- Relax Debian's free software guidelines (DFSG) a little, and put a whole bunch of money behind it, and suddenly...
- It's hard to get accurate stats, but it's looking like **Ubuntu** is the most popular Linux *ever*.

...unless you count Android.

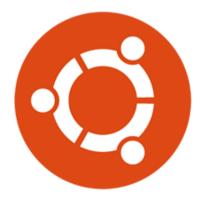

#### 2012: Unquestioned dominance

- Linux-based operating systems now earn more server revenue than all other Unixes *combined*.
- This included both proprietary (AIX) and open source (BSD) flavours.
- To say nothing of its overwhelming clout in mobile operating systems...
- Some people are surprised this happened so *late*. Unix ran a lot of big business...it still does.

#### Present day: Into the cloud

- There is no cloud. It's just someone else's computer.
  - And it runs **Linux**.
- Linux runs over 90% of "the cloud" workload.
- Linux has won, overwhelmingly, and even The Beast of Redmond must now kowtow, if it wants to stay relevant.

#### Year of the Linux desktop?

- Who cares?
- Desktops are so 2010, bro.

Your personal computing is **already** done overwhelmingly (and increasingly) by Linux computers.

They're just not actually sitting on your desk...

#### **Questions?**

- Wikipedia's "History of Linux": https://en.wikipedia.org/wiki/History\_of\_Linux
- Eric Raymond on idealism vs pragmatism: http://www.catb.org/esr/writings/taoup/html/hackers.html#linux\_reaction

- Email: tom@sanctum.geek.nz
- Website: https://sanctum.geek.nz/